## МИНИСТЕРСТВО СЕЛЬСКОГО ХОЗЯЙСТВА РОССИЙСКОЙ ФЕДЕРАЦИИ

Федеральное государственное бюджетное образовательное учреждение высшего образования «Брянский государственный аграрный университет»

**УТВЕРЖДАЮ** Проректор по учебной работе и цифровизации А.В. Кубышкина 18.05.2023 г. **MOUNTED** 

#### Основы электроснабжения

(Наименование дисциплины)

рабочая программа дисциплины

Закреплена за кафедрой Электроэнергетики и электротехнологий

Направление подготовки 15.03.04 Автоматизация технологических процессов и производств Профиль Автоматизация технологических процессов и производств

Квалификация Бакалавр

Форма обучения Очно-заочная

Общая трудоемкость 3 3.e.

> Брянская область 2023

Программу се тавил(и): Доцент Никитин А.М.

Рецензент(ы):

Mags Rueens 10.8 of

Рабочая программа дисциплины

Основы электроснабжения

разработана в соответствии с ФГОС ВО - бакалавриат по направлению подготовки 15.03.04 Автоматизация технологических процессов и производств, утвержденным приказом Министерства образования и науки Российской Федерации от 9 августа 2021 г. No730

составлена на основании учебного плана 2023 года набора

Направление подготовки 15.03.04 Автоматизация технологических процессов и

производств

Профиль Автоматизация технологических процессов и производств

утвержденного Учёным советом вуза от 18.05.2023 г. протокод № 10.

Рабочая программа одобрена на заседании кафедры

Автоматики, физики и математики

Протокол от 18.05.2023 г. № 10

Зав. кафедрой

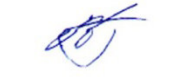

Безик В.А.

#### **1. ЦЕЛИ ОСВОЕНИЯ ДИСЦИПЛИНЫ**

1.1. Целью изучения дисциплины является приобретение высокого уровня профессиональной подготовки студентов в области организации обеспечения электроэнергией и управления системами электроснабжения производственных помещений.

## **2. МЕСТО ДИСЦИПЛИНЫ В СТРУКТУРЕ ОПОП**

Блок ОПОП ВО: Б1.В.ДЭ.07.01

2.1 Требования к предварительной подготовке обучающегося:

Перед изучением курса «Основы электроснабжения» студентом должны быть изучены следующие дисциплины и темы:

- Теоретические основы электротехники

- Электрические и электронные аппараты

- Электрические машины

- Средства автоматизации и управления

2.2 Дисциплины и практики, для которых освоение данной дисциплины необходимо как предшествующее: результаты изучения курса «Проектирование автоматизированных систем», при выполнении выпускной квалификационной работы

### **3. КОМПЕТЕНЦИИ ОБУЧАЮЩЕГОСЯ, ФОРМИРУЕМЫЕ В РЕЗУЛЬТАТЕ ОСВОЕНИЯ ДИСЦИПЛИНЫ (МОДУЛЯ)**

Достижения планируемых результатов обучения, соотнесенных с общими целями и задачами ОПОП, является целью освоения дисциплины.

В результате изучения дисциплины обучающийся должен усвоить трудовые функции в соответствии с профессиональным стандартом «Работник по обслуживанию и ремонту оборудования автоматизированных систем управления технологическими процессами», утвержденный приказом Минтруда России от 12.10.2021 № 713н (Зарегистрировано в Минюсте России № 65778 от 12.11.2021)

Обобщенная трудовая функция – Инженерно-техническое сопровождение деятельности по техническому обслуживанию и ремонту оборудования АСУТП электрических сетей (код D/5)

Трудовая функция – Мониторинг работоспособности оборудования АСУТП электрических сетей (код D/01.5).

Трудовые действия:

Ведение учета и анализа показателей использования оборудования АСУТП; Диагностика состояния аппаратных средств оборудования АСУТП; Консультирование по вопросам технического обеспечения и эксплуатации оборудования АСУТП; обеспечение корректной технической эксплуатации, бесперебойной работы электронного оборудования АСУТП; осуществление периодических осмотров устройств и узлов, контроль параметров и надежности электронных элементов оборудования АСУТП; проведение тестовых проверок с целью своевременного обнаружения неисправностей оборудования АСУТП; формирование предложений по разработке графиков технического обслуживания оборудования АСУТП в рамках своей зоны ответственности.

Трудовая функция – Выполнение работ повышенной сложности по техническому обслуживанию и ремонту оборудования АСУТП электрических сетей (код D/02.5).

Трудовые действия:

Выполнение работ по установке, перемещению, замене и настройке оборудования АСУТП; выполнение работ по устранению неисправностей и повреждений устройств АСУТП и телемеханики; контроль за проведением ремонта и испытаний электронного оборудования, соблюдением инструкций по эксплуатации; наладка и настройка оборудования АСУТП; проведение измерений электрических характеристик обслуживаемого

оборудования АСУТП; проведение монтажных работ по модернизации оборудования АСУТП; проведение профилактического и текущего ремонта оборудования АСУТП; техническое и регламентное обслуживание оборудования АСУТП в соответствии с планом-графиком.

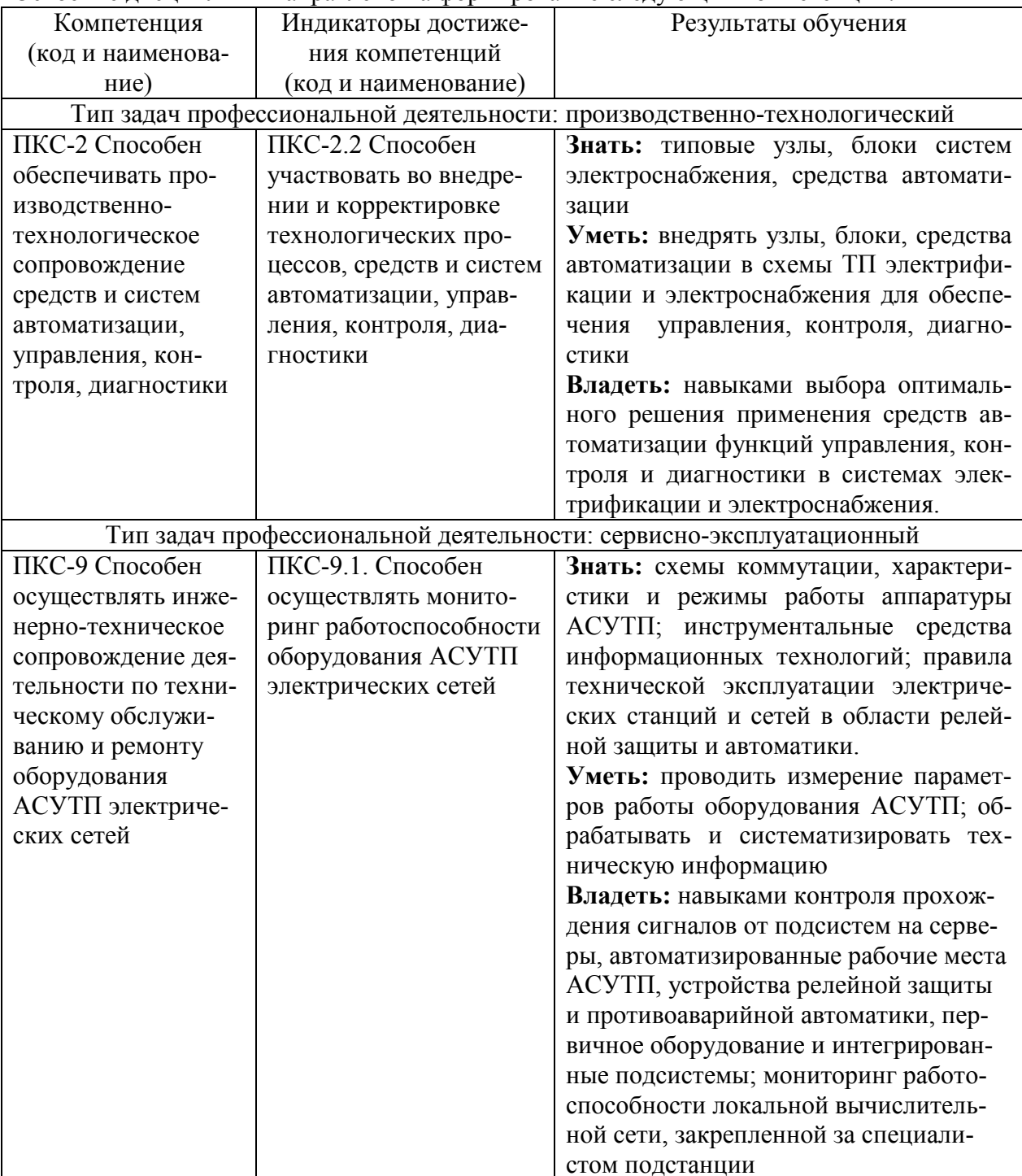

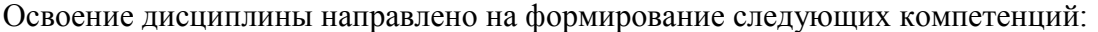

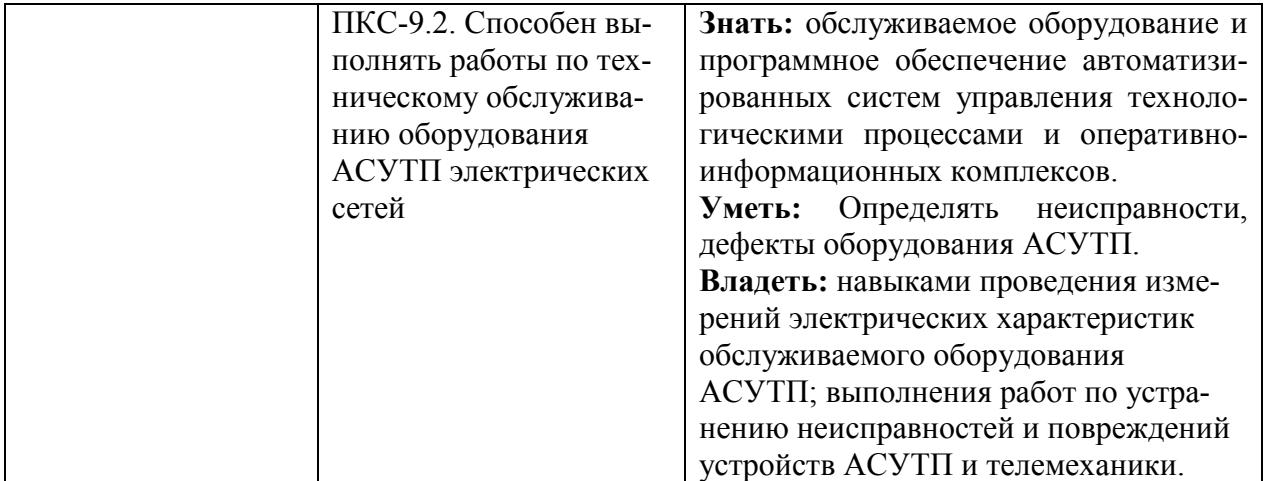

# **4. РАСПРЕДЕЛЕНИЕ ЧАСОВ ДИСЦИПЛИНЫ ПО СЕМЕСТРАМ**

**(очно-заочная форма)** 

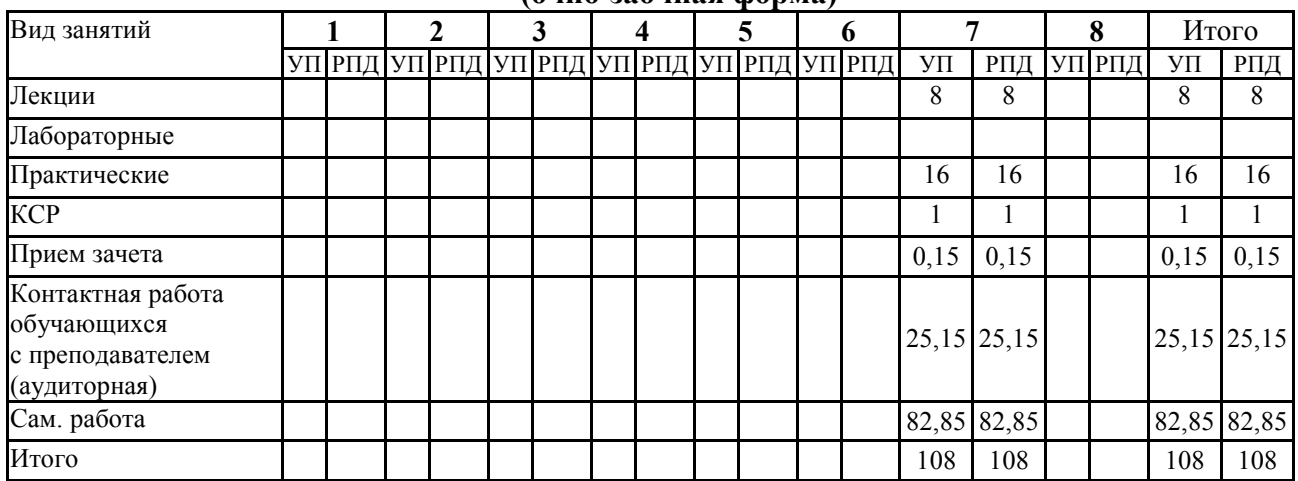

#### **СТРУКТУРА И СОДЕРЖАНИЕ ДИСЦИПЛИНЫ (очно-заочная форма)**

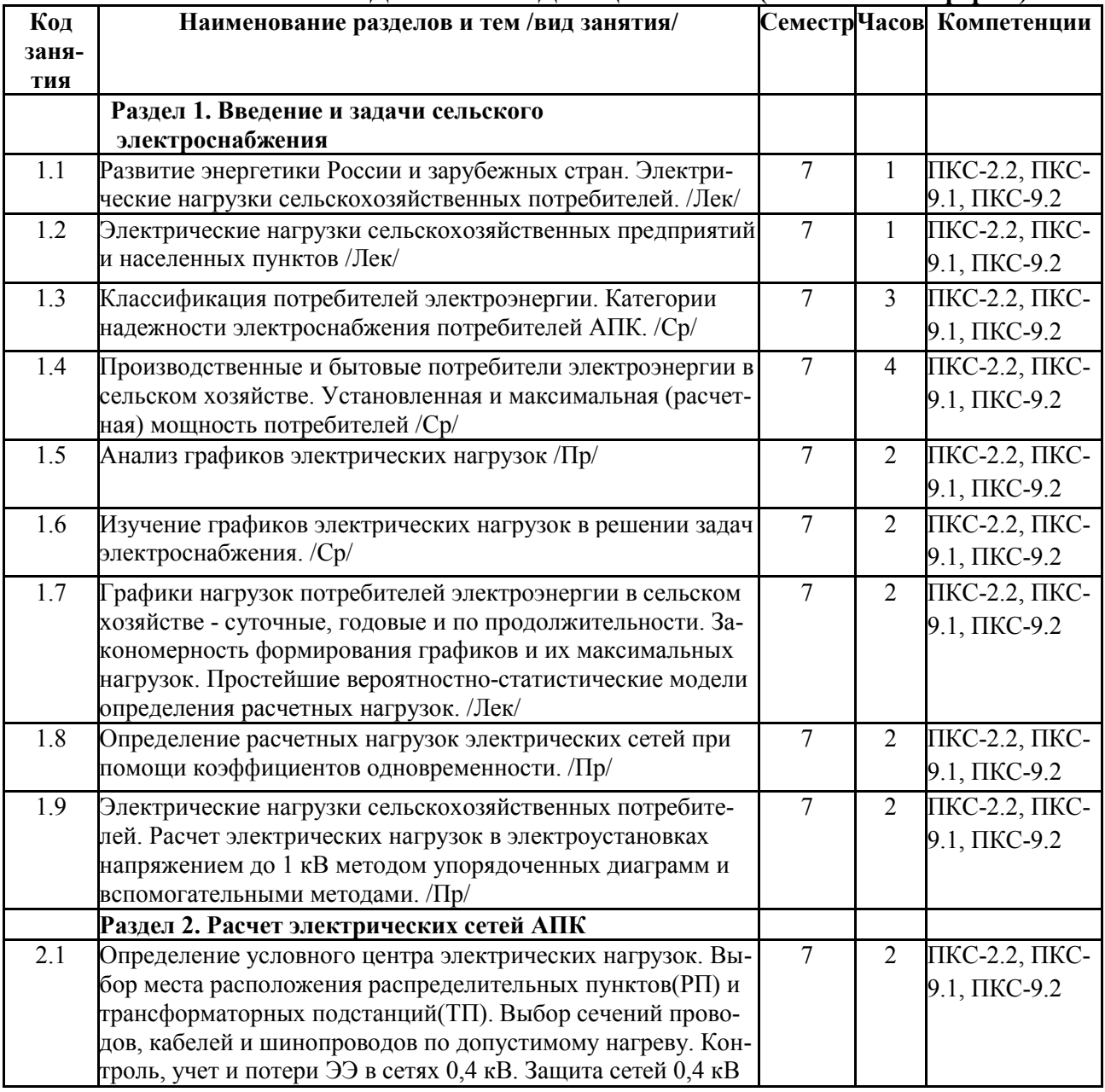

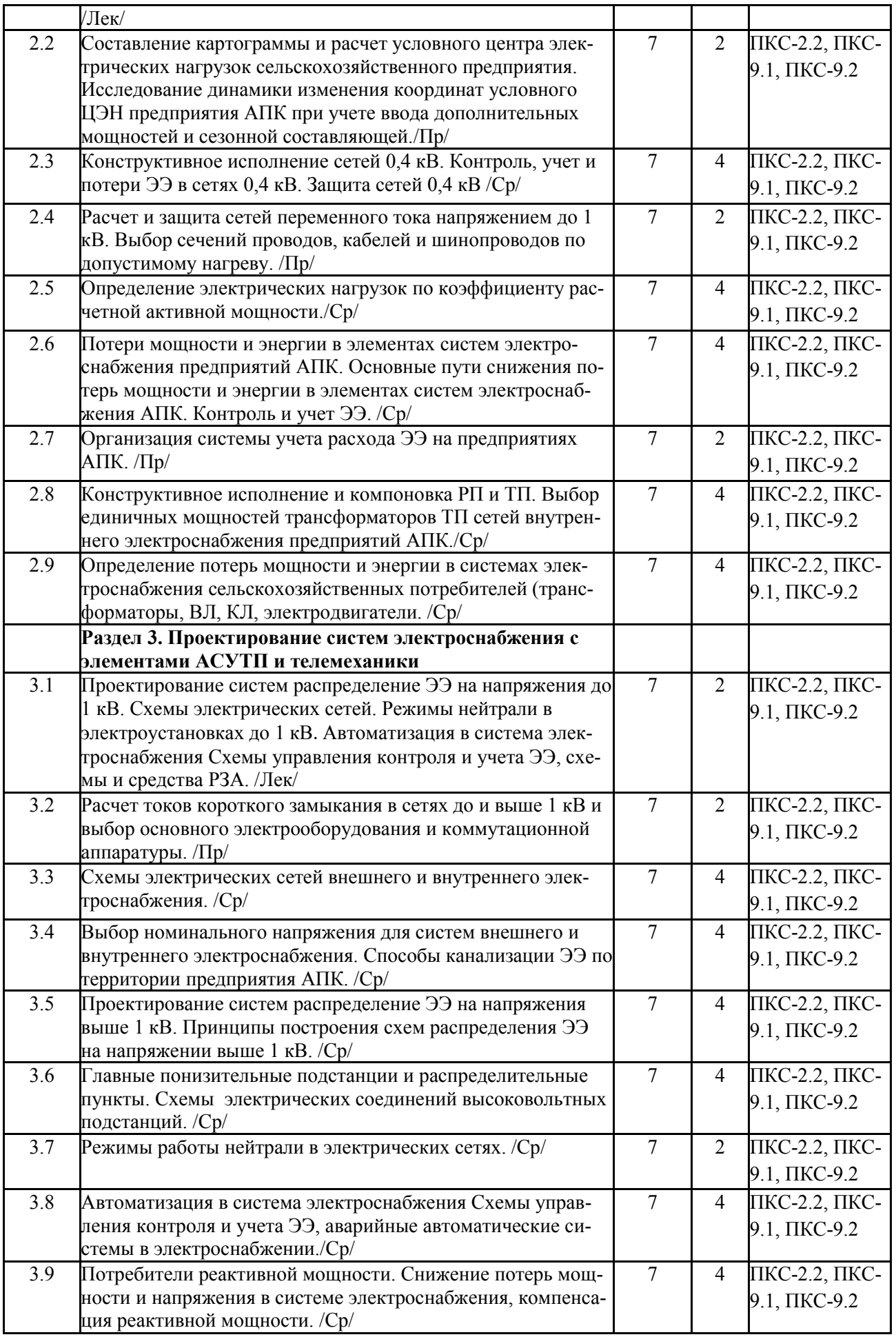

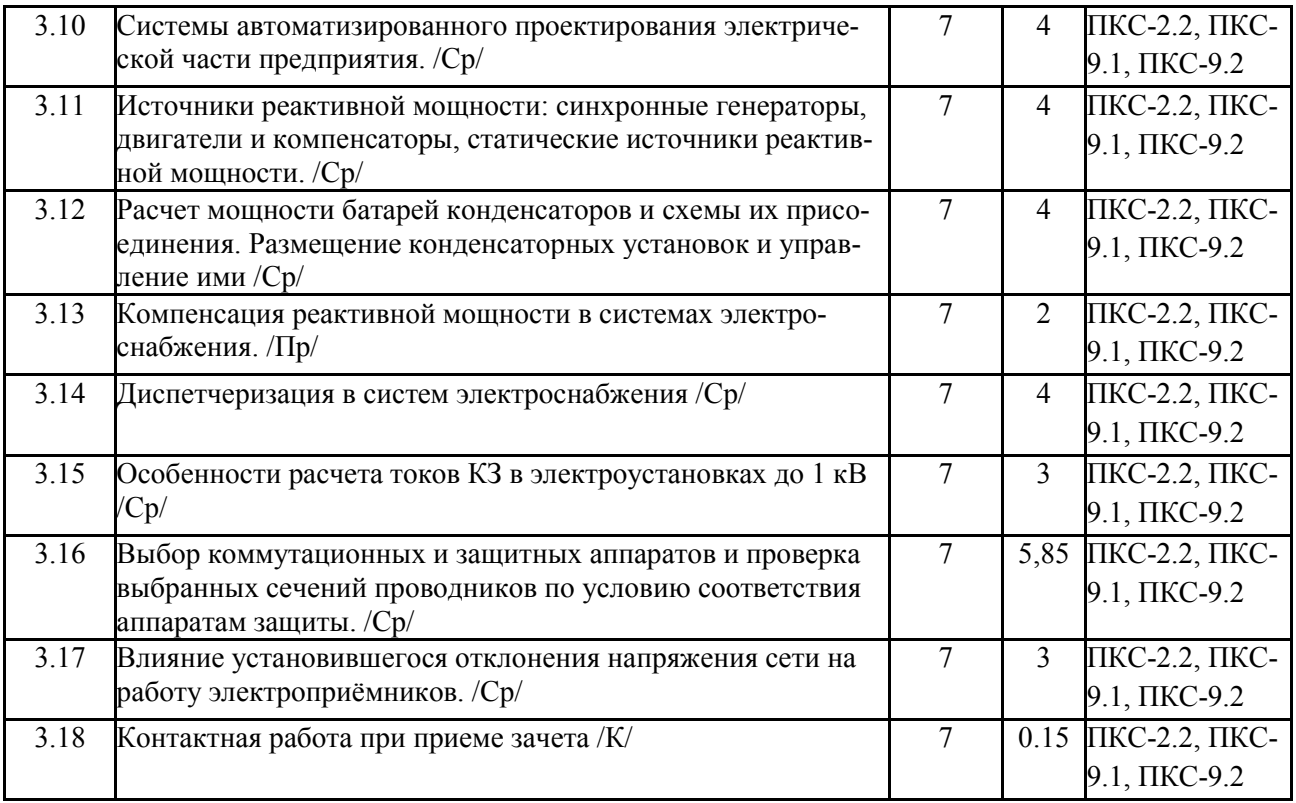

Реализация программы предполагает использование традиционной, активной и интерактивной форм обучения на лекционных, лабораторно-практических занятиях.

## **5. ФОНД ОЦЕНОЧНЫХ СРЕДСТВ**

## **Приложение 1**

# **6. УЧЕБНО-МЕТОДИЧЕСКОЕ И ИНФОРМАЦИОННОЕ ОБЕСПЕЧЕНИЕ ДИСЦИПЛИНЫ**

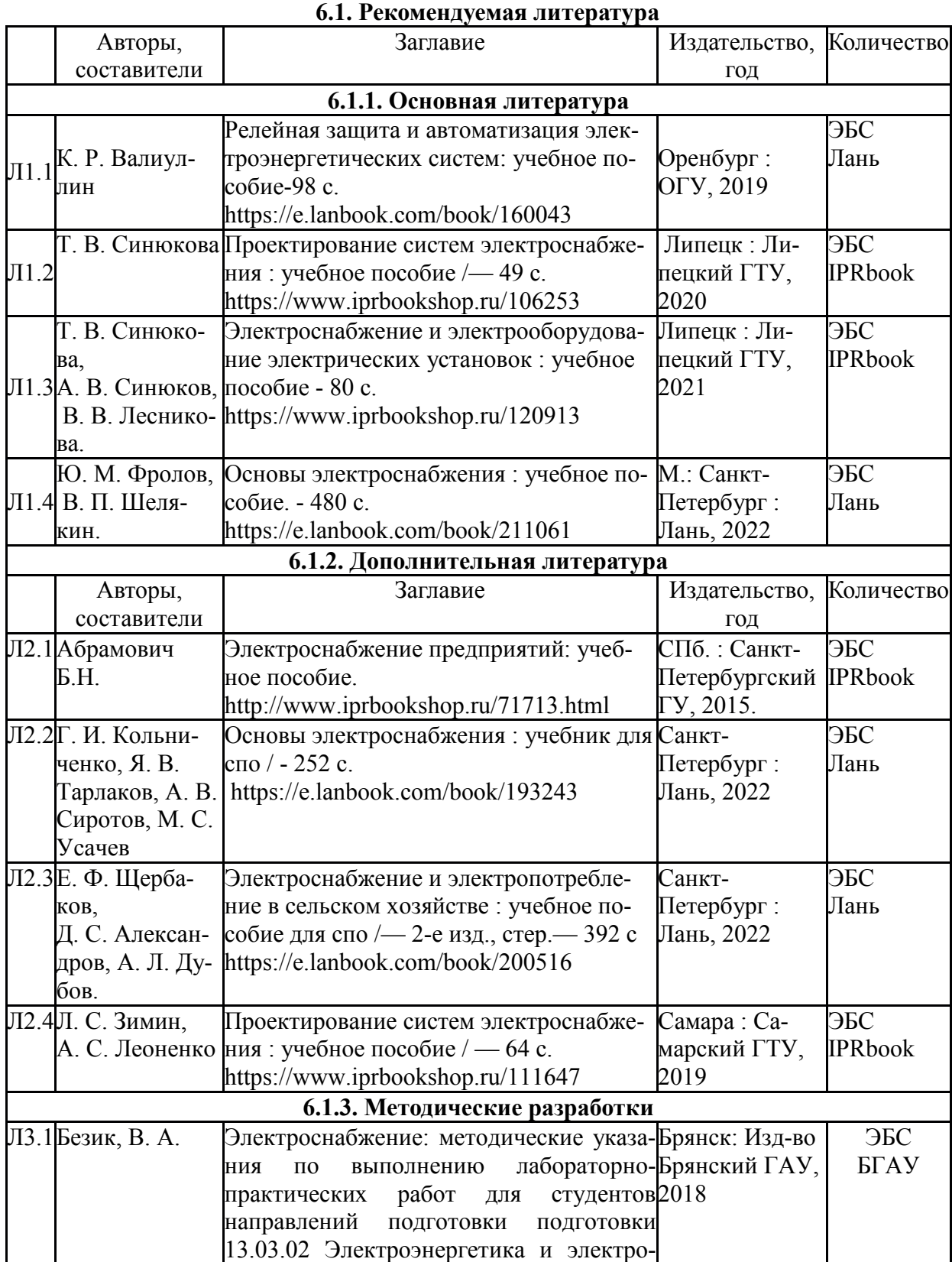

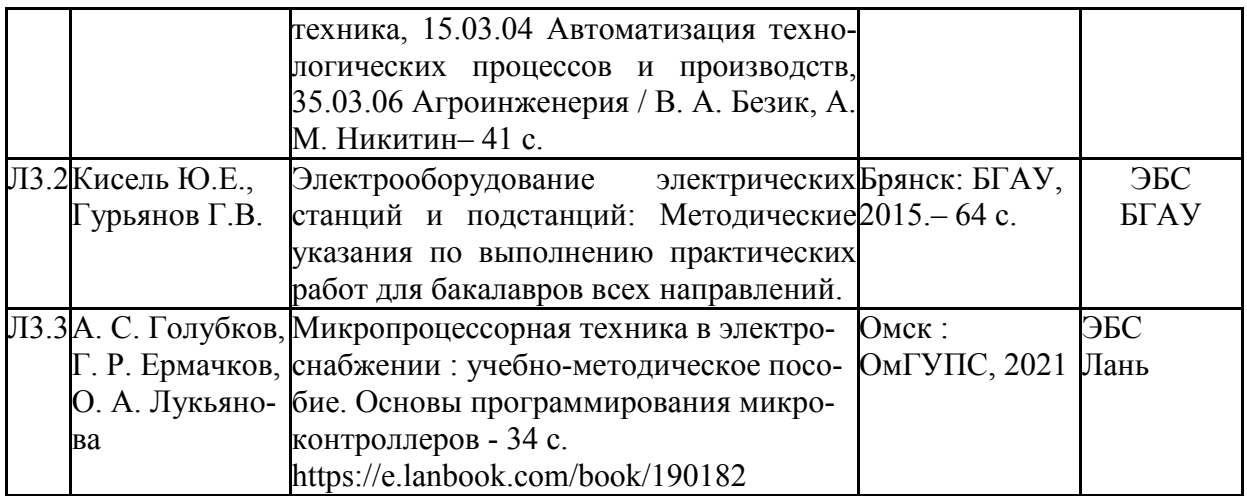

### **6.2. Перечень современных профессиональных баз данных, информационных справочных систем и ресурсов информационно-телекоммуникационной сети "Интернет"**

Портал открытых данных Российской Федерации. URL: https://data.gov.ru

База данных по электрическим сетям и электрооборудованию // Сервис «Онлайн Электрик». URL: https://online-electric.ru/dbase.php

Базы данных, программы и онлайн — калькуляторы компании iEK // Группа компаний IEK. URL: https://www.iek.ru/products/standard\_solutions/

Единая база электротехнических товаров // Российская ассоциация электротехнических компаний. URL: https://raec.su/activities/etim/edinaya-baza-elektrotekhnicheskikh-tovarov/

Электроэнергетика // Техэксперт. URL: https://cntd.ru/products/elektroenergetika#home Справочник «Электронная компонентная база отечественного производства» (ЭКБ ОП) URL: http://isstest.electronstandart.ru/

GostRF.com. ГОСТы, нормативы. (Информационно-справочная система). URL: http://gostrf.com/

ЭСИС Электрические системы и сети. Информационно-справочный электротехнический сайт. URL: http://esistems.ru

ЭЛЕКТРОТЕХНИЧЕСКИЙ-ПОРТАЛ.РФ. Электротехнический портал для студентов ВУЗов и инженеров. URL: http://электротехнический-портал.рф/index.php

Единая коллекция цифровых образовательных ресурсов // Федеральный портал «Российское образование». URL: http://school-collection.edu.ru/

Единое окно доступа к информационным ресурсам // Федеральный портал «Российское образование». URL: http://window.edu.ru/catalog/

elecab.ru Справочник электрика и энергетика. URL: http://www.elecab.ru/dvig.shtml Официальный интернет-портал базы данных правовой информации http://pravo.gov.ru/ Портал Федеральных государственных образовательных стандартов высшего образования http://fgosvo.ru/

Портал "Информационно-коммуникационные технологии в образовании" http://www.ict.edu.ru/

Web of Science Core Collection политематическая реферативно-библиографическая и наукометрическая (библиометрическая) база данных http://www.webofscience.com

Полнотекстовый архив «Национальный Электронно-Информационный Консорциум» (НЭИКОН) https://neicon.ru/

Базы данных издательства Springer https://link.springer.com/

### **6.3. Перечень программного обеспечения**

ОС Windows 7 (подписка Microsoft Imagine Premium от 12.12.2016). Срок действия лицензии – бессрочно.

ОС Windows 10 (подписка Microsoft Imagine Premium от 12.12.2016). Срок действия лицензии – бессрочно.

MS Office std 2013 (контракт 172 от 28.12.2014 с ООО АльтА плюс) Срок действия лицензии – бессрочно.

Офисный пакет MS Office std 2016 (Договор Tr000128244 от 12.12.2016 с АО СофтЛайн Трейд) Срок действия лицензии – бессрочно.

PDF24 Creator (Работа с pdf файлами, geek Software GmbH). Свободно распространяемое ПО.

Foxit Reader (Просмотр документов, бесплатная версия, Foxit Software Inc). Свободно распространяемое ПО.

Консультант Плюс (справочно-правовая система) (Гос. контракт №41 от 30.03.2018 с ООО Альянс) Срок действия лицензии – бессрочно.

Техэксперт (справочная система нормативно-технической и нормативно-правовой информации) (Контракт 120 от 30.07.2015 с ООО Техэксперт) Срок действия лицензии – бессрочно.

КОМПАС-3D Viewer V13 SP1 (ЗАО АСКОН). Свободно распространяемое ПО.

MATLAB R2009a (Лицензия 341083D-01 от 03.02.2008, сетевая лицензия)

Microsoft Office Access 2007 (Контракт 142 от 16.11.2015)

Ramus Educational (Разрешена для обучения и ознакомления)

Owen Processor Manager (Свободно распространяемое ПО)

AutoCAD 2010 – Русский (Серийный № 351-79545770, сетевая лицензия)

Owen Logic (Свободно распространяемое ПО)

WinDiView (свободно распространяемая)

Peazip (свободно распространяемая)

TRACE MODE 6 (для ознакомления и учебных целей)

NI Multisim 10.1 (Серийный № M72X87898)

Microsoft Visio профессиональный 2010 (Контракт 142 от 16.11.2015)

## **7. МАТЕРИАЛЬНО-ТЕХНИЧЕСКОЕ ОБЕСПЕЧЕНИЕ ДИСЦИПЛИНЫ**

*Учебная аудитория для проведения учебных занятий лекционного типа – 001* 

*Специализированная мебель на 40 посадочных мест, доска настенная, кафедра, рабочее место преподавателя, укомплектованное учебными и техническими средствами для представления информации, наборы демонстрационного оборудования и учебнонаглядных пособий. Проекционное оборудование: Компьютер с выходом в локальную сеть и Интернет, электронным учебнометодическим материалам; к электронной информационно-образовательной среде, проектор, экран.* 

*Учебная аудитория для проведения учебных занятий семинарского типа – 001 Лаборатория электроснабжения* 

*Специализированная мебель на 40 посадочных мест, доска настенная, кафедра, рабочее место преподавателя, укомплектованное учебными и техническими средствами для представления информации. Проекционное оборудование: Компьютер с выходом в локальную сеть и Интернет, электронным учебно-методическим материалам; к электронной информационно-образовательной среде, проектор, экран.* 

*Лабораторные стенды: «Электроснабжение промышленных предприятий»-2 шт.;; «Энергосбережение в системах электроснабжения»;; «Интеллектуальные электрические сети».* 

*Демонстрационные макеты линий электропередач, трансформаторов, аппаратуры для передачи электроэнергии. Мегоометр Е6-24; силовой трехфазный масляный трансформатор ТСМА-60/10; трансформаторы напряжения НТМИ-6; трансформаторы тока; масляный выключатель; генераторная установка АБ-2-Т/230.* 

*Учебная аудитория для проведения групповых и индивидуальных консультаций, текущего контроля и промежуточной аттестации – 230* 

*Специализированная мебель на 24 посадочных места, доска настенная, кафедра, рабочее место преподавателя.* 

*Компьютерный класс с ЭВМ: 12 рабочих мест с компьютерами, выходом в локальную сеть и Интернет, электронным учебнометодическим материалам; к электронной информационно-образовательной среде.* 

*ОС Windows XP (подписка Microsoft Imagine Premium от 12.12.2016). Срок действия лицензии – бессрочно.* 

*Open Office Org 4.1.3 (Свободно распространяемое ПО) КОМПАС 3D v.12 LT (Разрешена для обучения и ознакомления) Microsoft Visual Studio 2010 Ultimate (Контракт 142 от 16.11.2015) Microsoft Office Access 2007 (Контракт 142 от 16.11.2015) Ramus Educational (Разрешена для обучения и ознакомления) AutoCAD 2010 – Русский (Серийный № 351-79545770, сетевая лицензия) Foxit Reader Версия: 9.1.0.5096 (Свободно распространяемое ПО) WinDjView (свободно распространяемая) Peazip (свободно распространяемая) TRACE MODE 6 (для ознакомления и учебных целей) Adit Testdesk Microsoft Visio профессиональный 2010 (Контракт 142 от 16.11.2015) Помещение для хранения и профилактического обслуживания учебного оборудования – 001а Специализированные мебель и технические средства, тиски, заточной станок, паяльные станции АТР-4204, наборы слесарного инструмента, контрольно-измерительные приборы. Вольтметр В7-37, генератор Г3-56, осциллограф С-12-22, потенциометр К-48, прибор Морион, тиски поворотные, сварочный аппарат; мегаоометры Е6-24, Ф4-101.. Помещение для самостоятельной работы – 223 Специализированная мебель на 26 посадочных мест, доска настенная, кафедра, рабочее место преподавателя, укомплектованное учебными и техническими средствами для представления информации, наборы демонстрационного оборудования и учебнонаглядных пособий. Проекционное оборудование: Компьютер с выходом в локальную сеть и Интернет, электронным учебнометодическим материалам; к электронной информационно-образовательной среде, проектор, экран. Компьютерный класс с ЭВМ: 12 рабочих мест с компьютерами, выходом в локальную сеть и Интернет, электронным учебнометодическим материалам; к электронной информационно-образовательной среде. ОС Windows XP (подписка Microsoft Imagine Premium от 12.12.2016). Срок действия лицензии – бессрочно. Open Office Org 4.1.3 (Свободно распространяемое ПО) КОМПАС 3D v.12 LT (Разрешена для обучения и ознакомления) KEB Combivis (Разрешена для обучения и ознакомления) 3S Software CoDeSys (Разрешена для обучения и ознакомления) NI Multisim 10.1 (Серийный № M72X87898) Franklin Software ProView (Разрешена для обучения и ознакомления) Загрузчик СУ-МК(Разрешена для обучения и ознакомления) Microsoft Visual Studio 2010 Ultimate (Контракт 142 от 16.11.2015) MATLAB R2009a (Лицензия 341083D-01 от 03.02.2008, сетевая лицензия) Microsoft Office Access 2007 (Контракт 142 от 16.11.2015) Ramus Educational (Разрешена для обучения и ознакомления) Owen Processor Manager (Свободно распространяемое ПО) GX IEC Developer 7.03 (Серийный № 923-420125508) GT Works 2 (Серийный № 970-279817410) AutoCAD 2010 – Русский (Серийный № 351-79545770, сетевая лицензия) Owen Logic (Свободно распространяемое ПО) ABBYY FineReader 11 Professional Edition (сетевая лицензия 4 рабочих станции) Foxit Reader Версия: 9.1.0.5096 (Свободно распространяемое ПО) WinDjView (свободно распространяемая) Peazip (свободно распространяемая) TRACE MODE 6 (для ознакомления и учебных целей) Adit Testdesk Microsoft Visio профессиональный 2010 (Контракт 142 от 16.11.2015)* 

## **8. ОБЕСПЕЧЕНИЕ ОБРАЗОВАТЕЛЬНОГО ПРОЦЕССА ДЛЯ ЛИЦ С ОГРАНИЧЕННЫМИ ВОЗМОЖНОСТЯМИ ЗДОРОВЬЯ И ИНВАЛИДОВ**

• для слепых и слабовидящих:

- лекции оформляются в виде электронного документа, доступного с помощью компьютера со специализированным программным обеспечением;

- письменные задания выполняются на компьютере со специализированным программным обеспечением, или могут быть заменены устным ответом;

- обеспечивается индивидуальное равномерное освещение не менее 300 люкс;

- для выполнения задания при необходимости предоставляется увеличивающее устройство; возможно также использование собственных увеличивающих устройств;

- письменные задания оформляются увеличенным шрифтом;

- экзамен и зачёт проводятся в устной форме или выполняются в письменной форме на компьютере.

• для глухих и слабослышащих:

- лекции оформляются в виде электронного документа, либо предоставляется звукоусиливающая аппаратура индивидуального пользования;

- письменные задания выполняются на компьютере в письменной форме;

- экзамен и зачёт проводятся в письменной форме на компьютере; возможно проведение в форме тестирования.

• для лиц с нарушениями опорно-двигательного аппарата:

- лекции оформляются в виде электронного документа, доступного с помощью компьютера со специализированным программным обеспечением;

- письменные задания выполняются на компьютере со специализированным программным обеспечением;

- экзамен и зачёт проводятся в устной форме или выполняются в письменной форме на компьютере.

При необходимости предусматривается увеличение времени для подготовки ответа.

Процедура проведения промежуточной аттестации для обучающихся устанавливается с учётом их индивидуальных психофизических особенностей. Промежуточная аттестация может проводиться в несколько этапов.

При проведении процедуры оценивания результатов обучения предусматривается использование технических средств, необходимых в связи с индивидуальными особенностями обучающихся. Эти средства могут быть предоставлены университетом, или могут использоваться собственные технические средства.

Проведение процедуры оценивания результатов обучения допускается с использованием дистанционных образовательных технологий.

Обеспечивается доступ к информационным и библиографическим ресурсам в сети Интернет для каждого обучающегося в формах, адаптированных к ограничениям их здоровья и восприятия информации:

• для слепых и слабовидящих:

- в печатной форме увеличенным шрифтом;
- в форме электронного документа;
- в форме аудиофайла.
- для глухих и слабослышащих:
- в печатной форме;
- в форме электронного документа.
- для обучающихся с нарушениями опорно-двигательного аппарата:
- в печатной форме;
- в форме электронного документа;
- в форме аудиофайла.

Учебные аудитории для всех видов контактной и самостоятельной работы, научная библиотека и иные помещения для обучения оснащены специальным оборудованием и учебными местами с техническими средствами обучения:

• для слепых и слабовидящих:

- электронно-оптическое устройство доступа к информации для лиц с ОВЗ предназначено для чтения и просмотра изображений людьми с ослабленным зрением.

- специализированный программно-технический комплекс для слабовидящих. (аудитория 1-203)

• для глухих и слабослышащих:

- автоматизированным рабочим местом для людей с нарушением слуха и слабослышащих;

- акустический усилитель и колонки;

- индивидуальные системы усиления звука

«ELEGANT-R» приемник 1-сторонней связи в диапазоне 863-865 МГц

«ELEGANT-T» передатчик

«Easy speak» - индукционная петля в пластиковой оплетке для беспроводного подключения устройства к слуховому аппарату слабослышащего

Микрофон петличный (863-865 МГц), Hengda

Микрофон с оголовьем (863-865 МГц)

- групповые системы усиления звука

-Портативная установка беспроводной передачи информации .

- для обучающихся с нарушениями опорно-двигательного аппарата:
	- передвижными, регулируемыми эргономическими партами СИ-1;

- компьютерной техникой со специальным программным обеспечением.

**Приложение 1**

# **ФОНД ОЦЕНОЧНЫХ СРЕДСТВ**

## по дисциплине

## **Основы электроснабжения**

Направление подготовки: 15.03.04 Автоматизация технологических процессов и производств Профиль Автоматизация технологических процессов и производств

Квалификация (степень) выпускника: Бакалавр

Форма обучения: очная, заочная

Брянская область 2023

### **1. ПАСПОРТ ФОНДА ОЦЕНОЧНЫХ СРЕДСТВ**

Направление подготовки: 15.03.04 Автоматизация технологических процессов и производств

Профиль Автоматизация технологических процессов и производств Дисциплина: Основы электроснабжения

Форма промежуточной аттестации: зачет

## **2. ПЕРЕЧЕНЬ ФОРМИРУЕМЫХ КОМПЕТЕНЦИЙ И ЭТАПЫ ИХ ФОРМИРО-ВАНИЯ**

### **2.1. Компетенции, закреплённые за дисциплиной ОПОП ВО.**

Изучение дисциплины «Основы электроснабжения» направлено на формировании следующих компетенций:

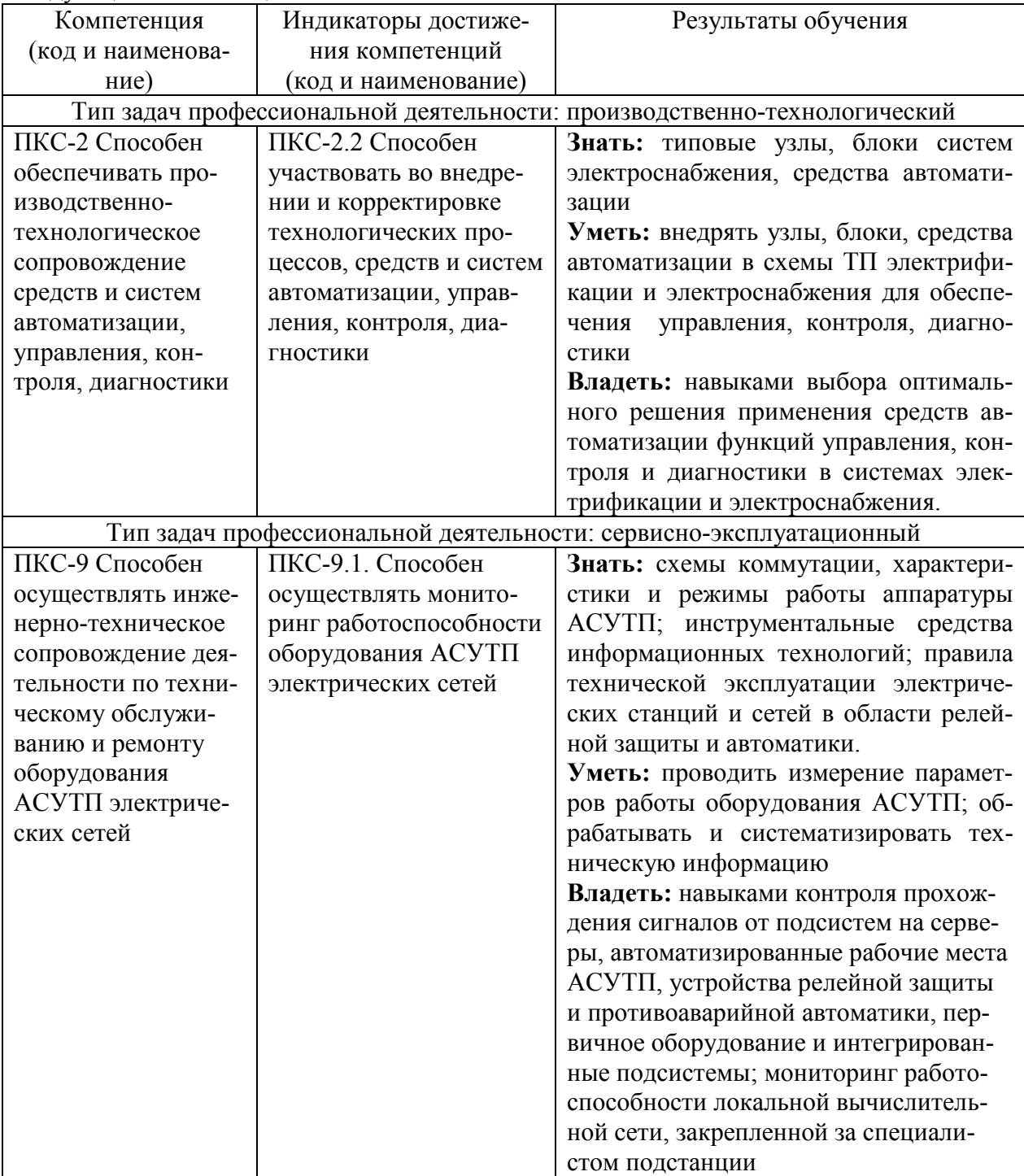

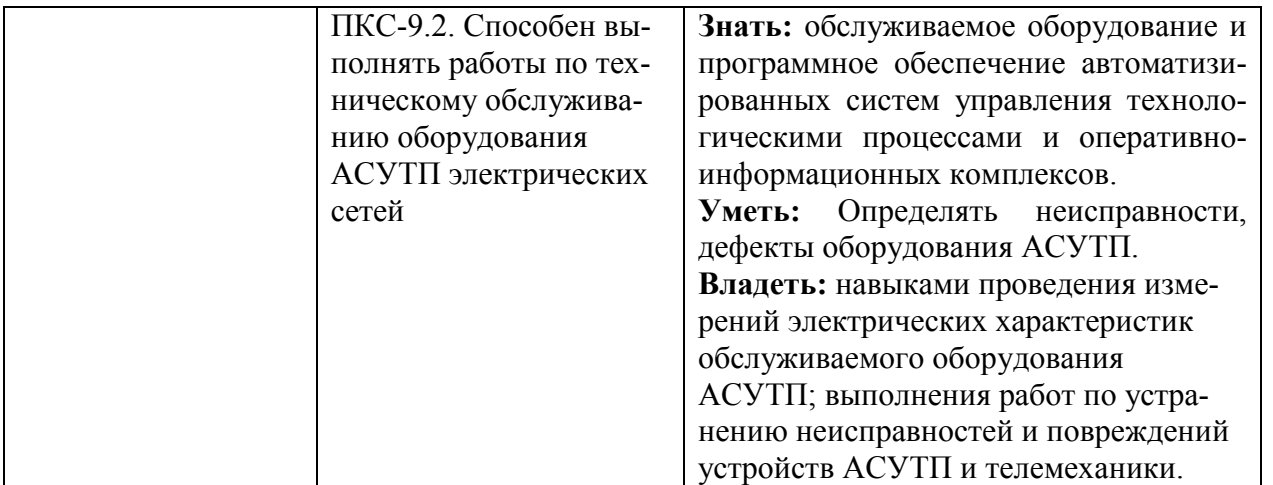

# 2.2. Процесс формирования компетенций по дисциплине

«Основы электроснабжения»

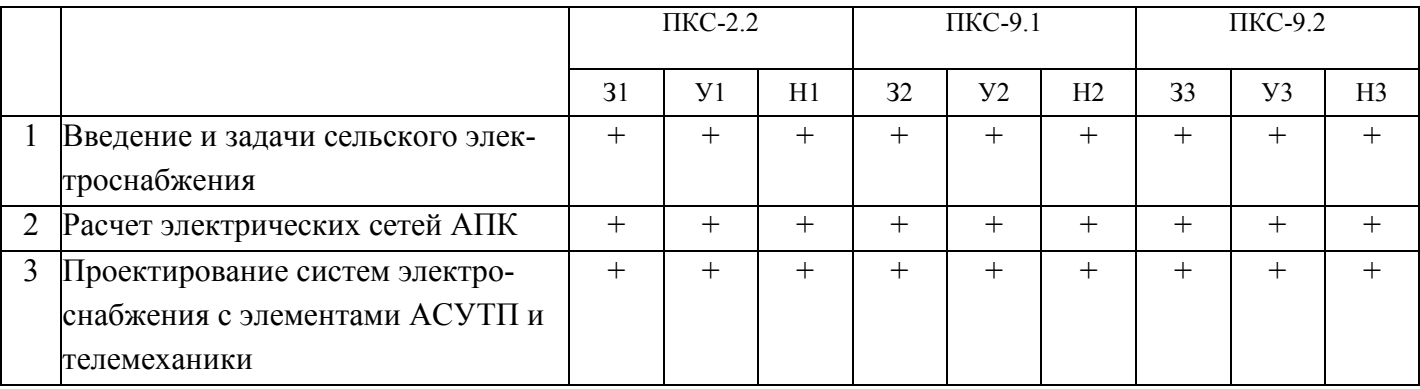

Сокращение: 3 - знание; У - умение; Н - навыки.

# **2.3. Структура компетенций по дисциплине «Основы электроснабжения»**

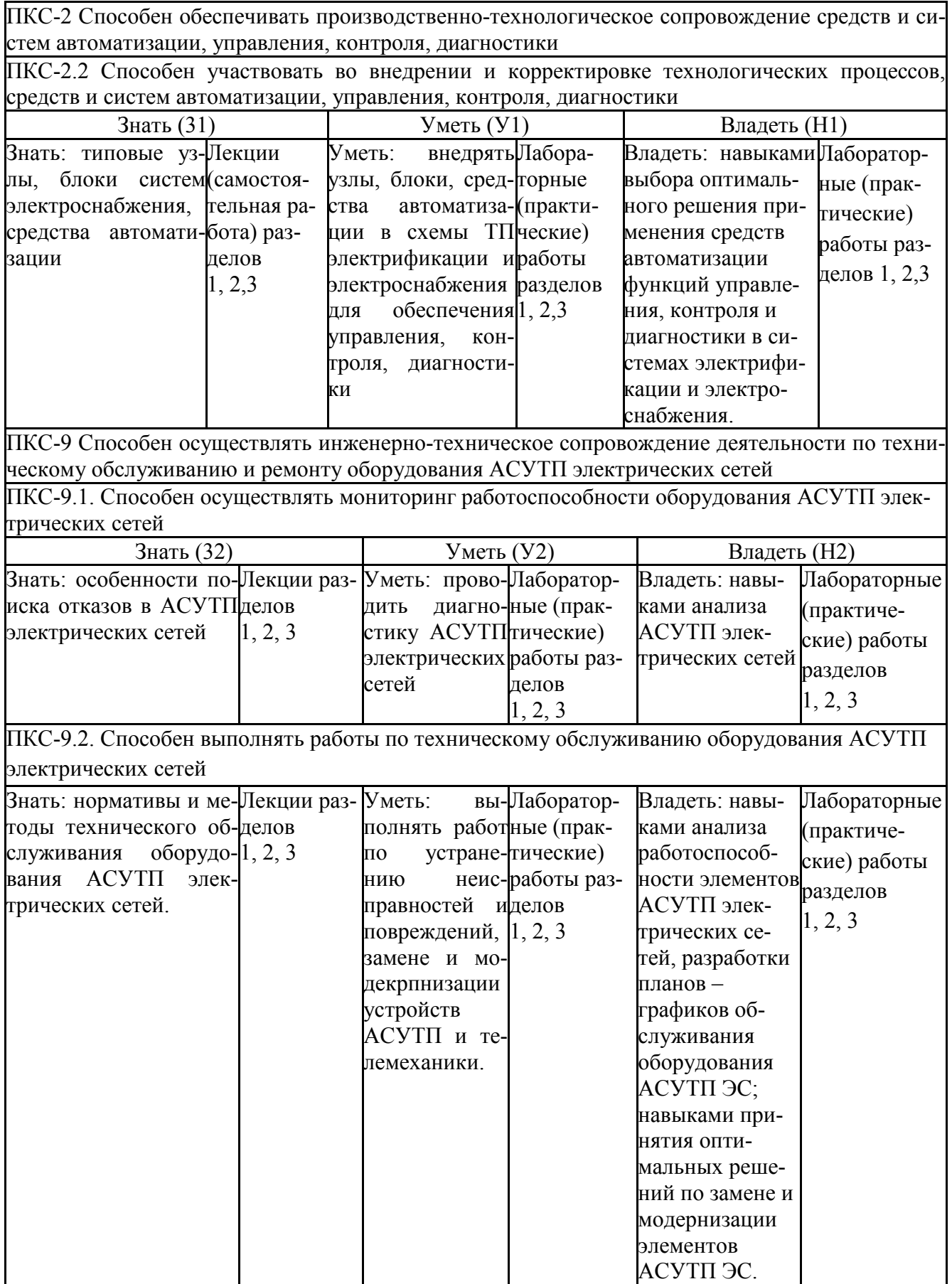

## **3 ПОКАЗАТЕЛИ, КРИТЕРИИ ОЦЕНКИ КОМПЕТЕНЦИЙ И ТИПОВЫЕ КОНТРОЛЬНЫЕ ЗАДАНИЯ**

Оценочные средства для проведения промежуточной аттестации по дисциплине «Основы электроснабжения»

Карта оценочных средств промежуточной аттестации дисциплины, проводимой в форме зачета

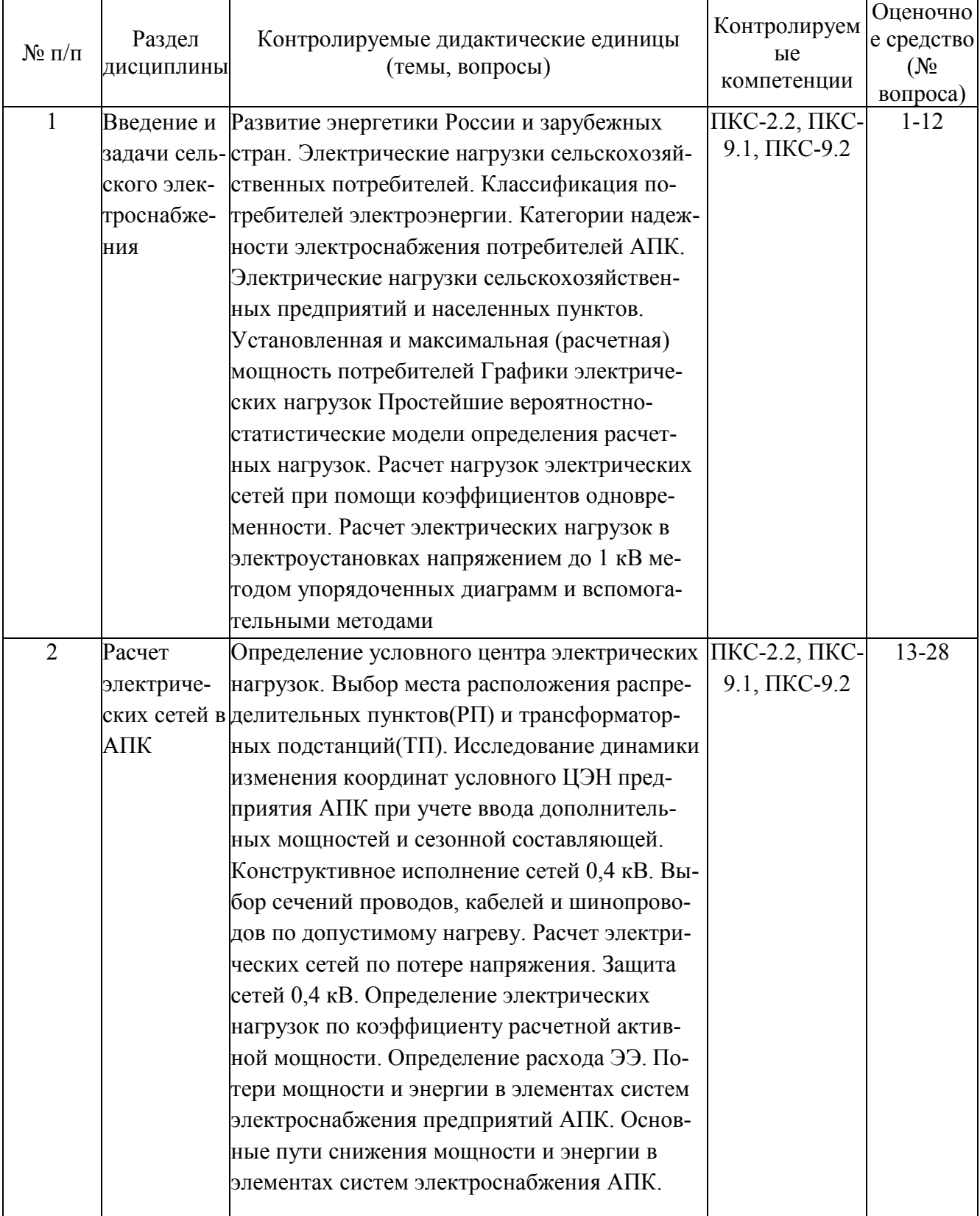

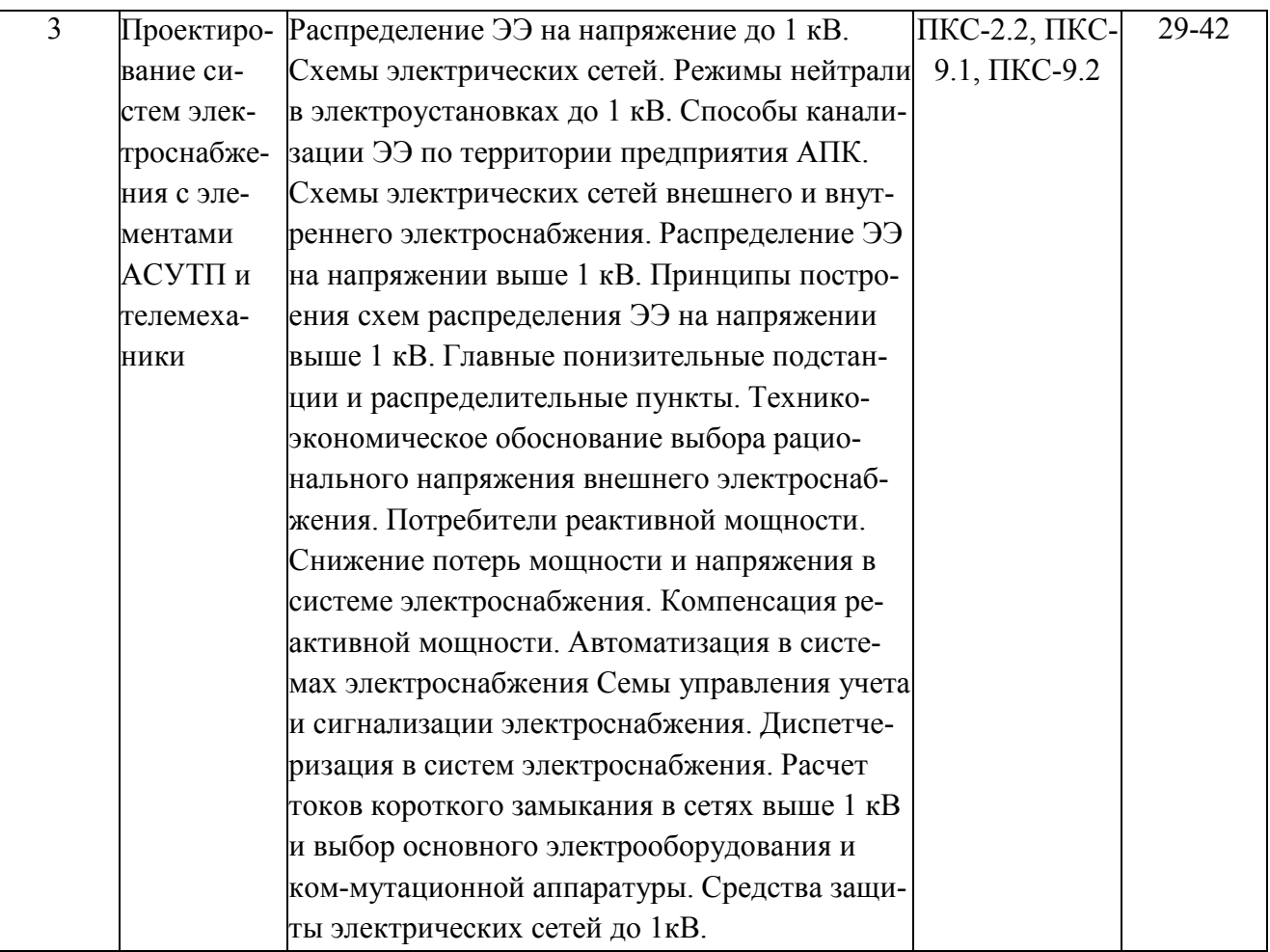

Перечень вопросов к зачету по дисциплине «Основы электроснабжения»

- 1. Системы электроснабжения. Основные понятия и определения.
- 2. Общая характеристика основных элементов СЭС. Режимы работы нейтрали.
- 3. Основные характеристики электроприемников и потребителей электроэнергии.
- 4. Классификация ЭП по режиму нагрева.
- 5. Графики нагрузок (ГН). Назначение и классификация ГН.
- 6. Построение годовых ГН по продолжительности.
- 7. Средняя нагрузка. Эффективная нагрузка.
- 8. Число использования максимальной нагрузки и время потерь.
- 9. Максимальные нагрузки. Расчетные нагрузки по нагреву

10. Определение расчетной нагрузки по допустимому нагреву по заданному графику нагрузки.

- 11. Тепловой износ изоляции.
- 12. Коэффициенты использования, загрузки, формы.
- 13. Коэффициенты максимума, спроса, заполнения ГН, разновременности максимумов.
- 14. Методы определения расчетных нагрузок.
- 15. Метод коэффициентов максимума.
- 16. Методы коэффициентов спроса, разновременности (одновременности) максимумов.
- 17. Методы удельных показателей.
- 18. Определение расчетных нагрузок для объектов.
- 19. Определение пиковых нагрузок.
- 20. Вероятностно-статистическая модель ГН.
- 21. Параметры вероятностной модели ГН.

22. Расчетные характеристики ГН.

23. Электрические нагрузки их прогнозирование и методы расчета.

24. Время использования максимума нагрузки и время максимальных потерь.

25. Номинальные напряжения электрических сетей СЭС.

26. Самонесущие изолированные провода. Наружные электрические сети напряжением ниже 1000В.

27. ВЛИ-0,38 кВ

28. Виды коротких замыканий в сетях с изолированной и глухозаземленной нейтралью.

29. Расчет токов короткого замыкания в сетях 380/220 В.

30. Режимы работы электрических сетей и их характеристика.

31. Выбор сечений проводов и кабелей по нагреву.

32. Проверка силовых кабелей на термическую стойкость.

33. Выбор сечений проводов по экономической плотности тока.

34. Параметры и нормы качества электроэнергии и их влияние на работу электроприёмников. Нормативная документация.

35. Выбор сечений проводов по потере напряжения.

36. Магистральный метод выбора сечений проводов.

37. Потери мощности и электроэнергии в линиях и трансформаторах.

38. Мероприятия по снижению потерь электроэнергии у потребителей.

39 Снижение реактивной мощности в сетях 0,4 – 10 кВ и способы повышения коэффициента мощности.

40. Влияние дефицита реактивной мощности на работу электрических сетей.

41. Измерительные трансформаторы тока и их выбор для учета электроэнергии и релейной защиты.

42. Газовая защита трансформаторов.

43. Устройство электролиний напряжением 35, 10 и 0,4 кВ с самонесущими изолированными проводами и их преимущество.

44. Защита силовых трансформаторов от коротких замыканий мощностью 4-630 кВА

45. Проектирование электрических сетей 10 и 0,4 кВ и его этапы.

46. Учет электроэнергии в сетях 0,4 – 10 кВ и преимущество цифровых электросчетчиков.

47. Автоматизированный учет электроэнергии и его структурная схема.

48.Устройство АВР на питающих подстанциях напряжением 35/10 кВ.

49. Каналы связи, используемые в электрических сетях 10; 35 и 110 кВ.

50. Классификация ПС 10/0,4 кВ.

51. Силовые трансформаторы подстанций 6-10 кВ.

52. Выбор числа трансформаторов ПС10/0,4 кВ. Схемы соединения обмоток.

53. Конструкции ТП 10/0,4 кВ.

54. Виды расцепителей автоматических воздушных выключателей.

55. Ампер-секундная в защитных аппаратах.

56. Какие требования предъявляются к чувствительности защитных низковольтных аппаратов.

57. Места установки защитных аппаратов в низковольтных сетях.

Критерии оценки компетенций.

Промежуточная аттестация студентов по дисциплине «Основы электроснабжения» проводится в соответствии с Уставом Университета, Положением о текущем контроле успеваемости и промежуточной аттестации студентов по программам ВО. Промежуточная аттестация по дисциплине «Основы электроснабжения» проводится в соответствии с учебным планом в 7 семестре в форме зачета. Студенты допускается к зачету по дисциплине в случае выполнения им учебного плана по дисциплине: выполнения всех заданий и мероприятий, предусмотренных рабочей программой дисциплины.

Знания, умения, навыки студента на зачете оцениваются по системе: «*зачтено*» и «*не зачтено»* 

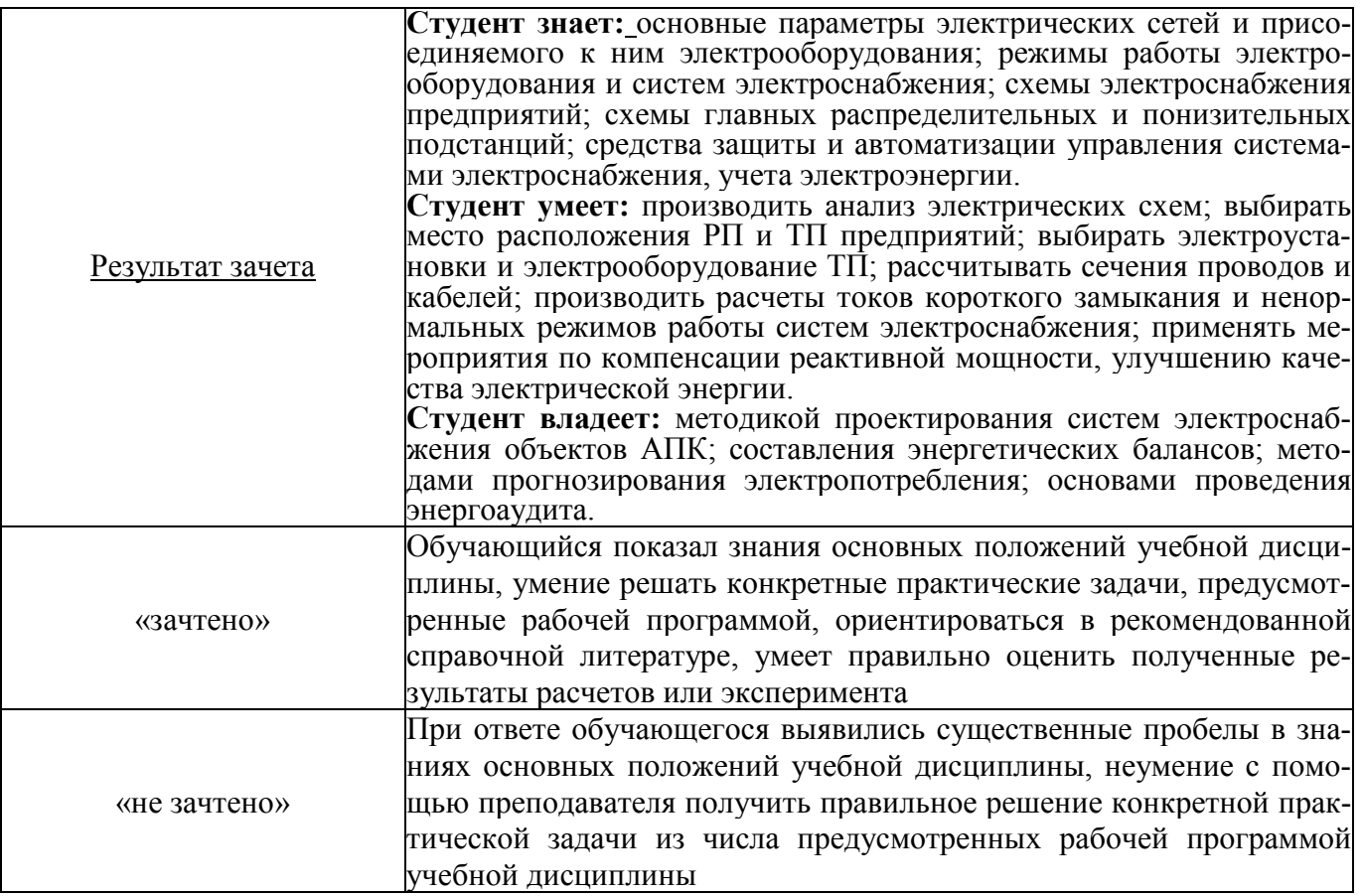

Оценка знаний студента на зачете носит комплексный характер, является балльной и определяется его:

- посещение лекций, лабораторных занятий 0,5 балл
- активной работой на практических и лабораторных занятиях;
- результатами тестирования знания основных понятий
- результатами защиты отчетов по лабораторным работам

Активная работа на лабораторных занятиях оценивается действительным числом в интервале от 0 до 10 по формуле:

Оценка активности=ЛЗактив/ЛЗобщ·10

где Оценка активности – баллы за активную работу;

ЛЗактив – количество лабораторных занятий по дисциплине, на которых студент активно работал;

 $\text{J}I3_{\text{ofm}}$  – общее количество лабораторных занятий по изучаемой дисциплине.

Общая *оценка* знаний по курсу ставится в соответствии с бально-рейтинговой системой:

Сумма баллов = Посещение+ Тестирование + Оценка активности + Защита отчетов по лабораторным занятиям

Оценка знаний студента на зачете носит комплексный характер, является балльной и определяется:

 *«*зачтено*» - 38 – 70 баллов «*не зачтено» *- 0 – 37 баллов* 

# **Тестовые задания для промежуточной аттестации и текущего контроля знаний студентов**

- 1. При неизменяемой передаваемой нагрузке, протяженности и сечении проводов, потери активной мощности от перевода ВЛ с 6кВ на 10 кВ:
- 1) уменьшатся в 3 раза;
- 2) именьшатся в  $\sqrt{3}$  раз;

3) не изменятся;

- 4) возрастут в  $\sqrt{3}$  раз.
	- 2. Потребители в сетях 0,38 кВ от внутренних перенапряжений защищаются:

1) не защищаются;

- 2) при помощи разрядников;
- 3) стержневыми молниеотводами.
- 4) тросовыми молниеотводами.
- 3. Разъединитель это коммутационный аппарат, предназначенный для:
- 1) коммутации токов нагрузки;
- 2) создания видимого разрыва и коммутации токов намагничивания силового трансформатора;
- 3) создания видимого разрыва электрической цепи;
- 4) коммутации всех возможных токов в цепи.

4. При расчетах сетей 0,38 кВ индуктивное сопротивление ВЛ можно принять равным:

- 1) 0,03 Ом/км;
- 2) 0,3 Ом/км;
- 3) 3 Ом/км;
- 4) 30 Ом/км.
- 5. Коэффициент несимметрии напряжений по обратной последовательности составляет 8%. Как при этом изменится срок службы полностью загруженного асинхронного электродвигателя?
- 1) Не изменится.
- 2) Увеличится
- 3) Уменьшится.
- 6. Встречное регулирование напряжения режим, при котором напряжение
- 1) повышают в период минимума нагрузки;
- 2) понижают в период максимума нагрузки;
- 3) повышают в период максимума и понижают в период минимума нагрузки;
- 4) понижают в период максимума и повышают в период минимума нагрузки.

7. Предварительно выбранный автоматический выключатель должен проверяться на:

- 1) отключающую способность;
- 2) чувствительность;
- 3) соотношение между допустимым током проводника и номинальным током расцепителя;
- 4) на селективность действия;
- 5) по всем условиям приведенным в пунктах 1-4.
- 8. На сколько районов разделена территория России в отношении толщины стенки гололеда на проводах?
- 1) три;
- 2) четыре;
- 3) пять;
- 4) семь.
- 9. В соответствии с действующими нормами надежность ВЛ 0,38-10 кВ оценивают следующими показатели:
- 1) интенсивностью отказов и коэффициентом готовности;
- 2) параметром потока отказов и средним временем восстановления;
- 3) средней наработкой до отказа и временем восстановления.

10. На радиальной воздушной линии 10кВ должна предусматриваться следующая защита:

1) максимальная токовая;

- 2) токовая отсечка мгновенного действия;
- 3) двухступенчатая токовая защита;
- 4) токовая отсечка с выдержкой времени.

11. Селективность действия максимальной токовой защиты достигается:

1)ограничением зоны ее действия;

2)при помощи подбора уставок по току срабатывания смежных защит;

3)при помощи различных выдержек времени;

4)за счет введения автоматического повторного включения.

12. Конструктивная (постоянная) надбавка напряжения у силовых трансформаторов составляет:

- $1) -5\%$ ;
- $2) -2.5 \%$ ;
- $3) +2,5\%;$
- $4) + 5\%$ .

13. Промежуточные опоры служат для:

- 1) закрепления в них проводов в начале и конце линии;
- 2) поддержания проводов на прямых участках линии;
- 3) выполнения поворота трассы линии;
- 4) для перехода воздушной линии в кабельную.

14. Пролетом воздушной линии считают:

- 1) горизонтальное расстояние между точками крепления провода;
- 2) расстояние между соседними опорами;
- 3) расстояние по вертикали между горизонтально соединяющей точки крепления проводов, и низшей точкой провода.
- 15. При контроле напряжения в сети 10кВ со стороны питающей подстанции измерены следующие фазные напряжения UA=0; UВ=10,5кВ; UС=10,5 кВ. Какой режим возник в сети 10кВ?
- 1) Обрыв фазы «А» без падения провода на землю;
- 2) Двухфазное короткое замыкание;
- 3) Однофазное замыкание на землю фазы «А» через малое переходное сопротивление;
- 4) Неполное однофазное замыкание на землю.
- 16. Промежуточная железобетонная опора с трапециидальной формой сечения в створ воздушной линии должна устанавливаться:
- 1) основаниями трапеции;
- 2) сторонами трапеции;
- 3) все равно как.
- 17. При выборе мощности резервной электростанции для потребителей первой категории по надежности электроснабжения необходимо просуммировать:

1)мощности всех электроприемников объекта с учетом коэффициента одновременности;

- 2)только мощности электроприемников первой категории;
- 3)мощности электроприемников первой и второй категории.

#### 18. Конденсаторные батареи устанавливаются в линии для:

- 1) уменьшения коэффициента мощности;
- 2) увеличения реактивной составляющей сопротивления линии;
- 3) уменьшения реактивной составляющей сопротивления линии;
- 4) увеличения коэффициента мощности.
- 19. Автоматическое включение резерва (АВР) предназначено для:
- 1) повышения качества электроснабжения;
- 2) 2) повышения надежности электроснабжения;
- 3) 3) защиты оборудования от перенапряжений;
- 4) регулирования напряжения в электрической сети.
- 20. Барабан с кварцевым песком устанавливается в реле тока РТ-40 для
- 1) гашения колебаний
- 2) уменьшения тока срабатывания реле
- 3) увеличения тока возврата реле
- 21. Недостатком кабельной линии является
- 1) низкая надежность
- 2) высокая стоимость кабельной линии
- 3) низкое качество электроэнергии
- 4) низкая морозоустойчивость
- 22. Суммирование нагрузок методом надбавок осуществляется, если:
- 1. нагрузки отличаются не более чем в 2 раза;
- 2. нагрузки отличаются более чем в 2 раза;
- 3. нагрузки отличаются более чем в 4 раза;
- 4. нагрузки равны.
- 23. На отходящей от КТП 10/0,4 кВ ВЛ 0,38 кВ следует обязательно устанавливать:
- 1. автоматический выключатель, разрядники, предохранители;
- 2. автоматические выключатели или предохранители;
- 3. магнитный пускатель с электротепловым реле;
- 4. рубильник и разрядники.

24. График нагрузки это зависимость

- 1. Активной, реактивной и полной мощности нагрузки от времени
- 2. активных, реактивных и полных потерь мощности от времени
- 3. потерь напряжения в нагрузке
- 4. активных потерь напряжения от времени
	- 25. Регулирование напряжения в электрических сетях применяют для
- 1. поддержания отклонения напряжения в пределах нормированных значений по ГОСТ
- 2. поддержания напряжения близкого к номинальному
- 3. снижения потерь напряжения
- 4. снижения потерь мощности
	- 26. От прямых ударов молнии защита ВЛ 0,38 кВ выполняется при помощи:
	- 1) тросовых молниеотводов;
	- 2) стрежневых молниеотводов;
	- 3) нет средств защиты;
	- 4) подключение к заземляющему устройству крюков и штырей фазных проводов, арматуры опор и нулевого проводника.
- 27. Заземляющие устройства для защиты от атмосферных перенапряжений в сетях 0,38 кВ должны иметь сопротивление не более:
- 1) 10 Ом;
- 2) 20 Ом;
- 3) 30 Ом;
- 4) 50 Ом.
- 28. Расшифровка аббревиатуры КРУ:
- 1) комплексные разрядные установки;
- 2) комплекс ремонтных устройств;
- 3) комплектное распределительное устройство;
- 4) компенсационный регулятор, унифицированный
- 29. При передече одной и той же полной мощности по воздушной и кабельной линиям, у которых одинаковые площади сечения проводников, класс напряжения и протяженности, потери напряжения будут:
- 1) одинаковы;
- 2) больше у кабельной линии
- 3) больше у воздушной линии
- 30. Ударным током короткого замыкания называют:
- 1) мгновенное значение периодического тока;
- 2) максимальное мгновенное значение полного тока;
- 3) затухающий периодический ток;
- 4) апериодическую слагающую тока короткого замыкания
- 31. Для резервирования особой группы электроприемников первой категории должно быть предусмотрено:
- 1) дополнительное питание от третьего независимого взаимно резервирующего источника питания;
- 2) дополнительное питание от линии электропередачи;
- 3) автоматическое секционирование;:
- 4) автоматическое повторное включение.
- 32. Каковы минимльно допустимые расстояния от проводов ВЛ 0,38 до поверхности земли в населенной местности?
- 1) 3,5м;
- 2) 5м;
- 3) 6м;
- 4) 7м.
- 33. Грозозащитные заземления на воздушных линиях напряжением 0,38 кВ при числе до 40 грозовых часов в году в районе прохождения трассы должны повторяться через каждые
- 1. 100м;
- 2. 150м;
- 3. 200м;
- 4. 250м.
- 34. Ток Iнт теплового расцепителя автоматического выключателя при защите линии 0,38 кВ от сверхтока выбирают из условия
- (Imax максимальный ток в линии без учета номинального тока самого мощного электродвигате
	- ля;  $I_{\text{max}}$  пусковой ток самого мощного электродвигателя).
- 1.  $I_{\text{HT}} \geq I_{\text{max}}$
- 2.  $I_{\text{HT}} \geq 1.2 I_{\text{max}}$
- 3. I<sub>HT</sub>  $\geq 1.1$  (I<sub>max</sub> + 0.4 I<sub>n Make</sub>)
- 4.  $I_{\text{HT}} \geq 1.4 I_{\text{max}}$ 
	- 35. Нагрев проводов и кабелей с резиновой и пластмассовой изоляцией не должны превышать предельного допустимого значения температуры, равной:
	- 1) 500С;
	- 2) 600С;
	- 3) 650С;
	- 4) 700С.
	- 36. Ток уставок и токовой отсечки мгновенного действия отстраивается от:
	- 1) рабочего максимального тока линии;
	- 2) тока короткого замыкания в конце защищаемой зоны действия;
	- 3) тока короткого замыкания в месте установки защиты;
	- 4) тока намагничивания силовых трансформаторов.
	- 37. При передаче одинаковой мощности по воздушной и кабельной линиям одной длины с одинаковыми сечениями проводников и классами напряжения, потери напряжения будут:.
	- 1) одинаковы;
	- 2) больше у кабельной линии
	- 3) больше у воздушной линии.
	- 38. Автоматическое включение резерва (АВР) предназначено для:
	- 1) повышения качества электроснабжения;
	- 2) повышения надежности электроснабжения;
	- 3) защиты оборудования от перенапряжений;
	- 4) регулирования напряжения в электрической сети.
	- 39. В РУ 10кВ трансформаторного пункта (ТП) 10/0,4 кВ обязательными являются электрические аппараты:
	- 1) разъединитель, разрядник и предохранитель;
	- 2) разъединитель, разрядник и трансформаторы тока;
	- 3) масляный выключатель, разрядник и трансформаторы тока;
	- 4) выключатель нагрузки, разрядник и трансформатор напряжения.
	- 40. Для резервирования особой группы электроприемников первой категории должно быть предусмотрено:
	- 1) дополнительное питание от третьего независимого взаимно резервирующего источника питания;
	- 2) дополнительное питание от линии электропередачи;
	- 3) автоматическое секционирование;:
	- 4) автоматическое повторное включение.
	- 41. Суммирование нагрузок методом надбавок осуществляется, если:
	- 1) нагрузки отличаются не более чем в 2 раза;
	- 2) нагрузки отличаются более чем в 2 раза;
	- 3) нагрузки отличаются более чем в 4 раза;
	- 4) нагрузки равны.
	- 42. Каждая трансформаторная подстанция имеет три основных узла:
	- А) РУ ВН, трансформатор, шины;
	- Б) шины, РУ НН, шкафы РЗА ;
	- В) РУ ВН, трансформатор, РУ НН;
	- Г) трансформатор, шины, РУ НН.